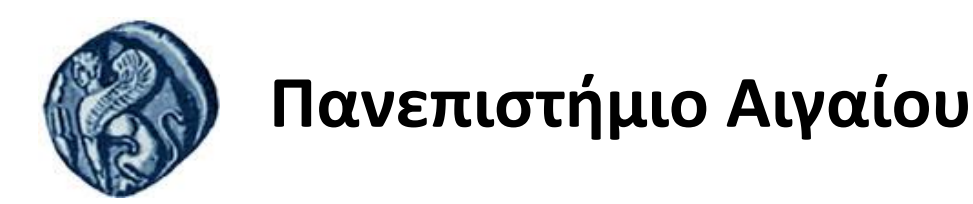

# Χωρική ανάλυση ψηφιδωτών

#### Διάλεξη 5

#### Γεωπληροφορική και εφαρμογές στο παράκτιο και θαλάσσιο περιβάλλον

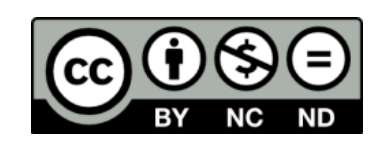

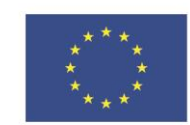

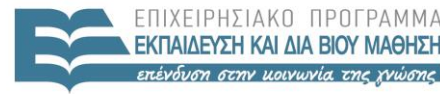

EIAIKH

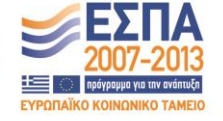

Ευρωπαϊκή Ένωση Ευρωπαϊκό Κοινωνικό Ταμείο

Με τη συνγρηματοδότηση της Ελλάδας και της Ευρωπαϊκής Ένωσης

www.aegean.gr ΠΑΝΕΠΙΣΤΗΜΙΟ ΑΙΓΑΙΟΥ

Τμήμα Επιστημών της Θάλασσας

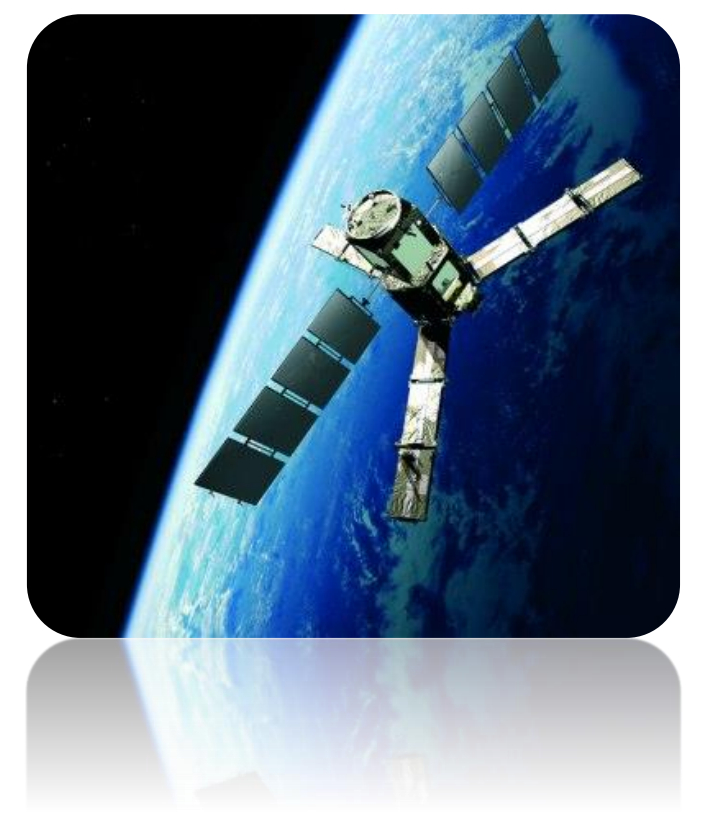

#### Γεωπληροφορική και εφαρμογές στο παράκτιο και θαλάσσιο περιβάλλον

ΔΙΑΛΕΞΗ 5

#### Χωρική ανάλυση ψηφιδωτών

Δήμητρα Κίτσιου Επίκουρος Καθηγήτρια Τμ. Επιστημών της Θάλασσας

## **Map algebra**

- Raster GIS
- Μαθηματικοί συνδυασμοί raster επιπέδων
- Διάφοροι τύποι συναρτήσεων (functions):
	- Local functions
	- Focal functions
	- Zonal functions
	- Global functions
- Οι συναρτήσεις αυτές μπορούν να εφαρμοσθούν σε ένα ή περισσότερα χαρτογραφικά επίπεδα

### **Map Algebra**

- Τα αρχεία με Raster δεδομένα επεξεργάζονται σαν πίνακες
- **-** Αριθμητικές πράξεις: +, -, \*, /, ^
	- $-$  grid2 = grid0 + grid1
- Λμγηθέξ πνάλεηξ (Logical operators): =, >, <, >=, <=, <>
	- $-$  grid2 = grid0 > grid1 Το grid2 παίρνει την τιμή 1 όπου η σχέση αυτή είναι αληθής και Ο όπου είναι ψευδής
- Boolean operators: AND, OR, XOR, NOT
- **Μαθηματικές συναρτήσεις:** 
	- $grid2 = sin(qrid1)$
- Επιτρέπονται πολλαπλά input grids:
	- $grid5 = grid1 * (grid2 + grid3 grid4)$
	- Αποθηκεύονται και τα ενδιάμεσα grids των υπολογισμών που γίνονται

## Focal

- Οι Focal συναρτήσεις επεξεργάζονται τα δεδομένα των κελιών βάσει των τιμών των γειτονικών κελιών
- Ορίζεται ένα *kernel ή 'φίλτρο'* για να ορίσει την έκταση της 'γειτονιάς', γνωστό και ως *παράθυρο*

– π.χ, 2x2, 3x3, 4x4 κελιά

- Μερικές φορές στη χωρική ανάλυση χρησιμοποιούμε διάφορα σχήματα για να ορίσουμε ποια θα είναι τα γειτονικά κελιά Δηλαδή την focal neighbourhood
- Συναρτήσεις αυτού του είδους είναι:
	- focal sum, focal mean, focal max, focal min, focal range

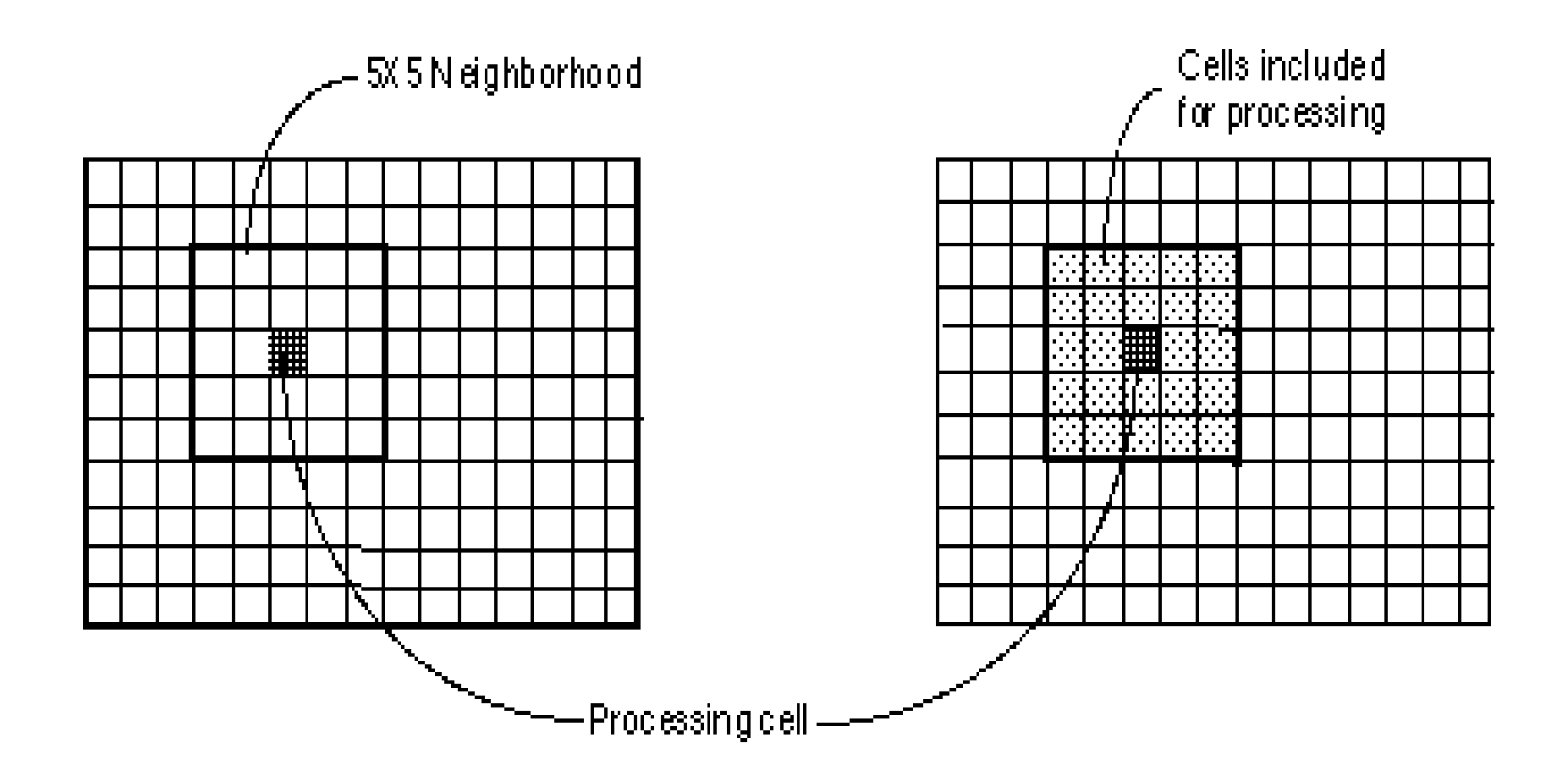

### Focal Συναρτήσεις Παραδείγματα

• Focal Sum (άθροιση των τιμών μιας 'γειτονιάς')

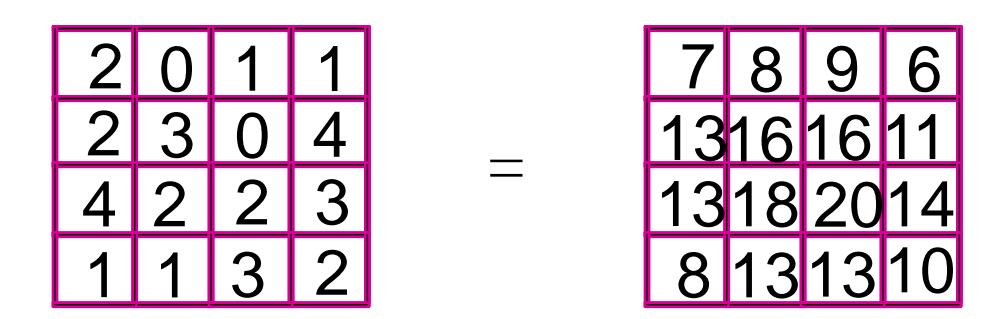

Kernel 3x3

• Focal mean (υπολογίζει τη μέση τιμή μιας 'γειτονιάς')

=

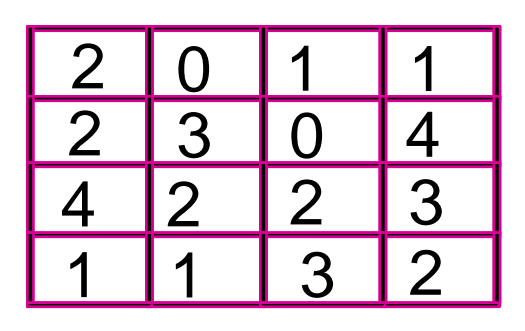

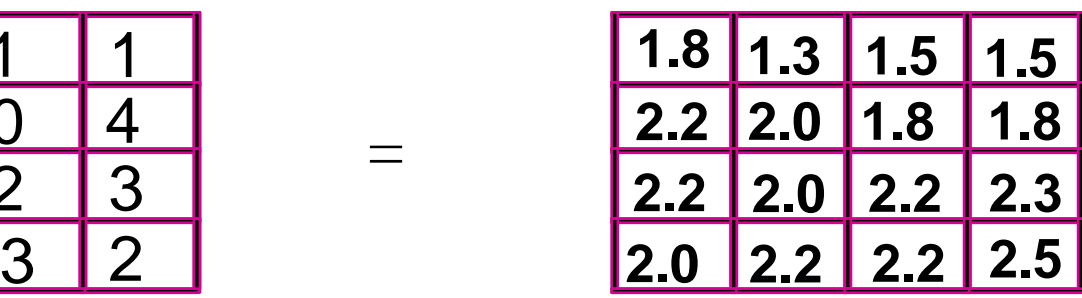

Kernel 3x3

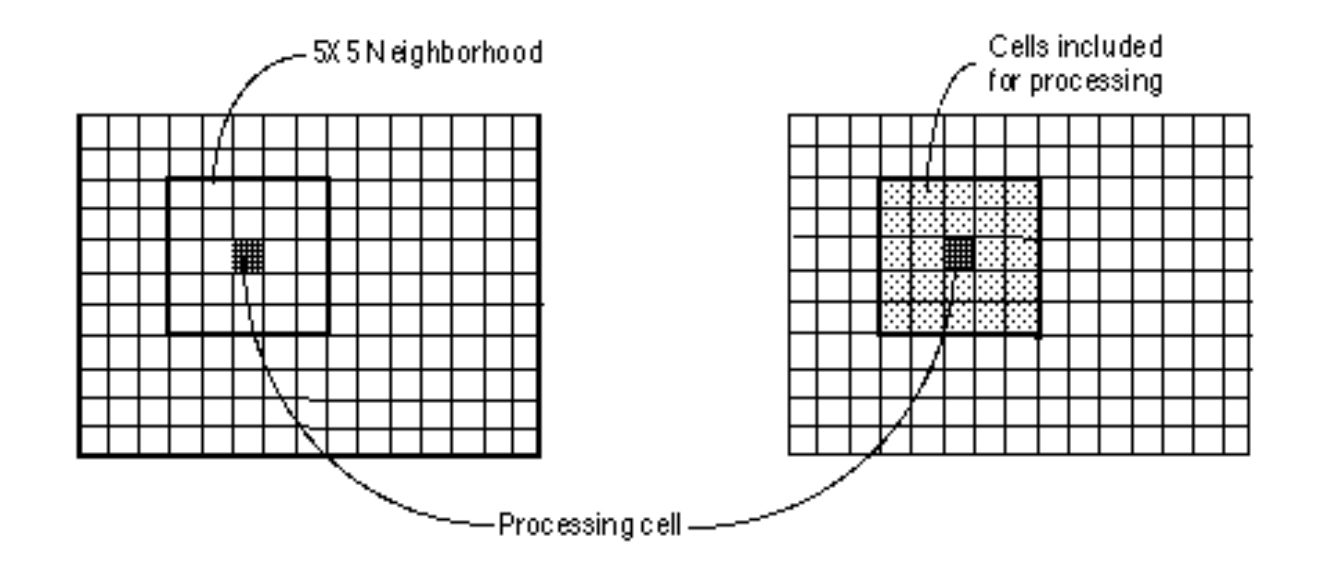

The Neighborhood Function on an Individual Neighborhood

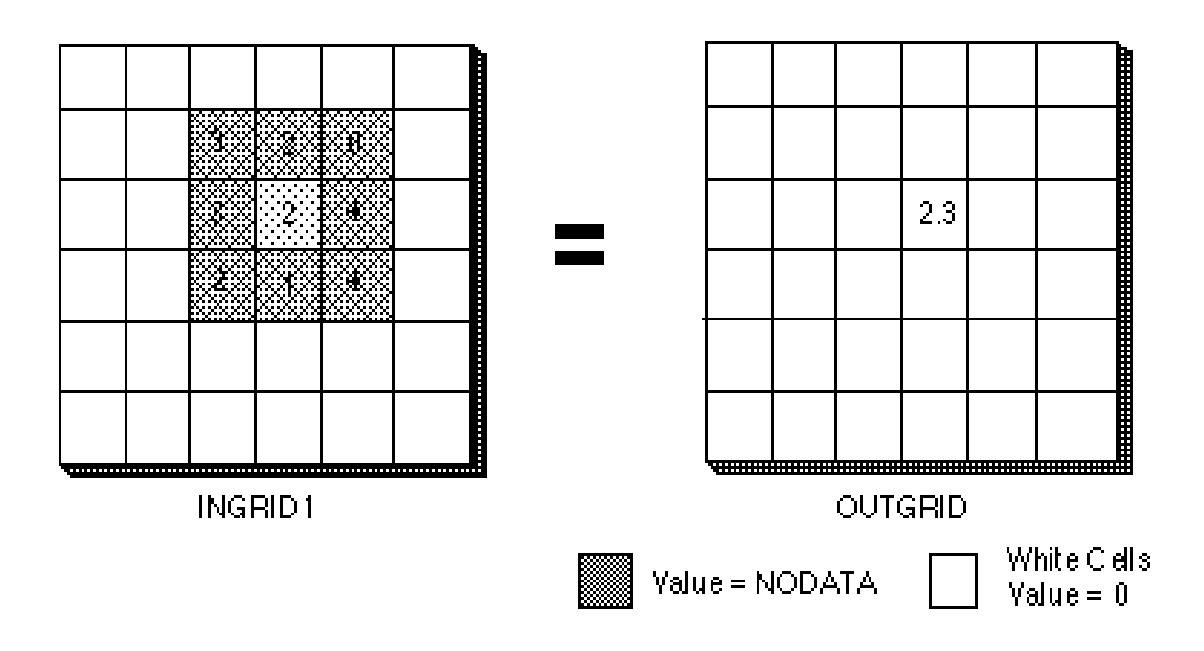

## Zonal

- Επεξεργασία και ανάλυση κελιών βάσει ορισμένων ζωνών
- Οι ζώνες αντιπροσωπεύουν κελιά με κοινά χαρακτηριστικά
- Τα κελιά της ίδιας ζώνης δεν είναι απαραίτητο να είναι γειτονικά
- Μια τυπική zonal function απαιτεί 2 grids
	- zone grid: προσδιορίζει το μέγεθος, το σχήμα και τη θέση της κάθε ζώνης
	- value grid: το grid όπου θα γίνει επεξεργασία
- Τυπικές zonal functions: zonal mean, zonal max, zonal sum, zonal variety

### Zonal Functions Παράδειγμα

• Zonal maximum – προσδιορισμός του maximum σε κάθε ζώνη

Υπάρχουν 3 ζώνες στο zone grid: οι 1, 2, 3

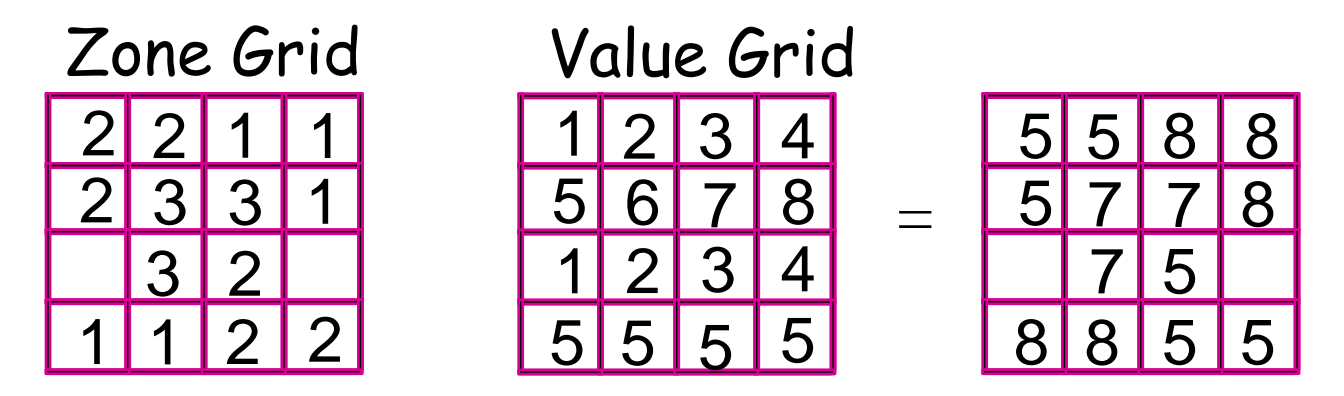

• Χρήσιμο όταν θέλουμε να γίνει ταξινόμηση (classification) περιοχών

## Global

- Η τιμή εξόδου για κάθε κελί είναι συνάρτηση όλου του grid
- Τυπικές global functions: μέτρηση απόστασης
- Χρήσιμες όταν θέλουμε να εξετάσουμε πώς τα κελιά 'συνδέονται' μεταξύ τους

**Boolean operators** 

### Χρησιμοποιούνται σε δεδομένα που έχουν τιμές MONO 0 ή 1 Το αποτέλεσμα είναι πάντα 0 ή 1

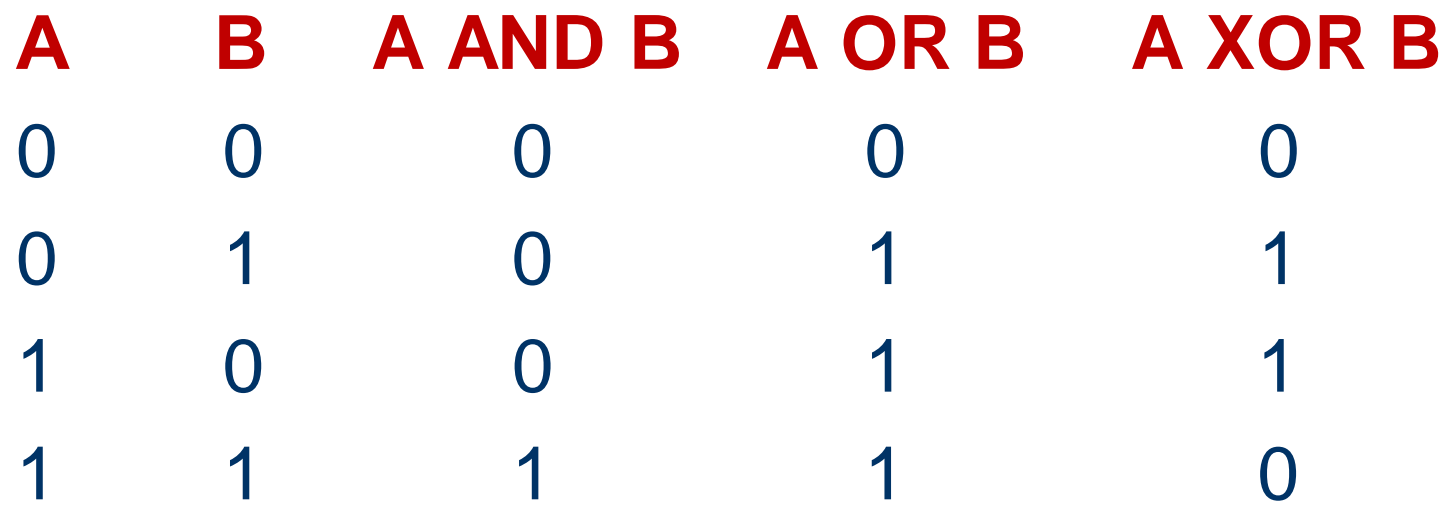

# Άδειες Χρήσης

- Το παρόν εκπαιδευτικό υλικό υπόκειται σε άδειες χρήσης Creative Commons.
- Για εκπαιδευτικό υλικό, όπως εικόνες, που υπόκειται σε άλλου τύπου άδειας χρήσης, η άδεια χρήσης αναφέρεται ρητώς.

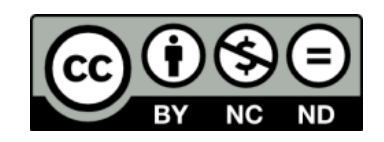

# Χρηματοδότηση

- Το παρόν εκπαιδευτικό υλικό έχει αναπτυχθεί στα πλαίσια του εκπαιδευτικού έργου του διδάσκοντα.
- Το έργο «**Ανοικτά Ακαδημαϊκά Μαθήματα στο Πανεπιστήμιο Αιγαίου**» έχει χρηματοδοτήσει μόνο τη αναδιαμόρφωση του εκπαιδευτικού υλικού.
- Το έργο υλοποιείται στο πλαίσιο του Επιχειρησιακού Προγράμματος «Εκπαίδευση και Δια Βίου Μάθηση» και συγχρηματοδοτείται από την Ευρωπαϊκή Ένωση (Ευρωπαϊκό Κοινωνικό Ταμείο) και από εθνικούς πόρους.

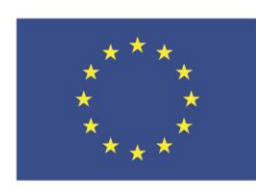

Ευρωπαϊκή Ένωση Ευρωπαϊκό Κοινωνικό Ταμείο

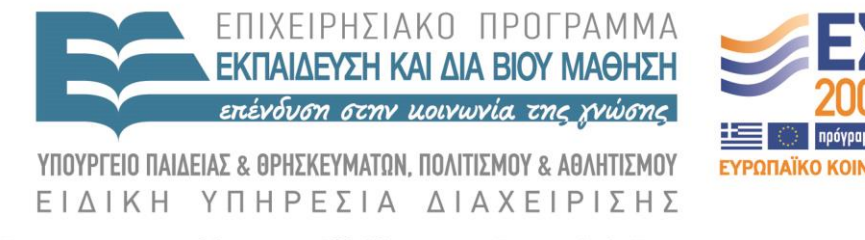

Με τη συγχρηματοδότηση της Ελλάδας και της Ευρωπαϊκής Ένωσης